### Компьютерные сети – основа электронной коммерции

### Виды сетей

Интернет – это всемирная сеть, представляющая собой совокупность соединенных между собой компьютерных сетей, в которых используются единые согласованные правила обмена данными.

Интранет - корпоративная компьютерная сеть, создаваемая для одной или группы компаний или организаций и наполняемая данными и знаниями, имеющими отношение к специфической сфере деятельности корпорации.

### Структура типичной корпоративной сети

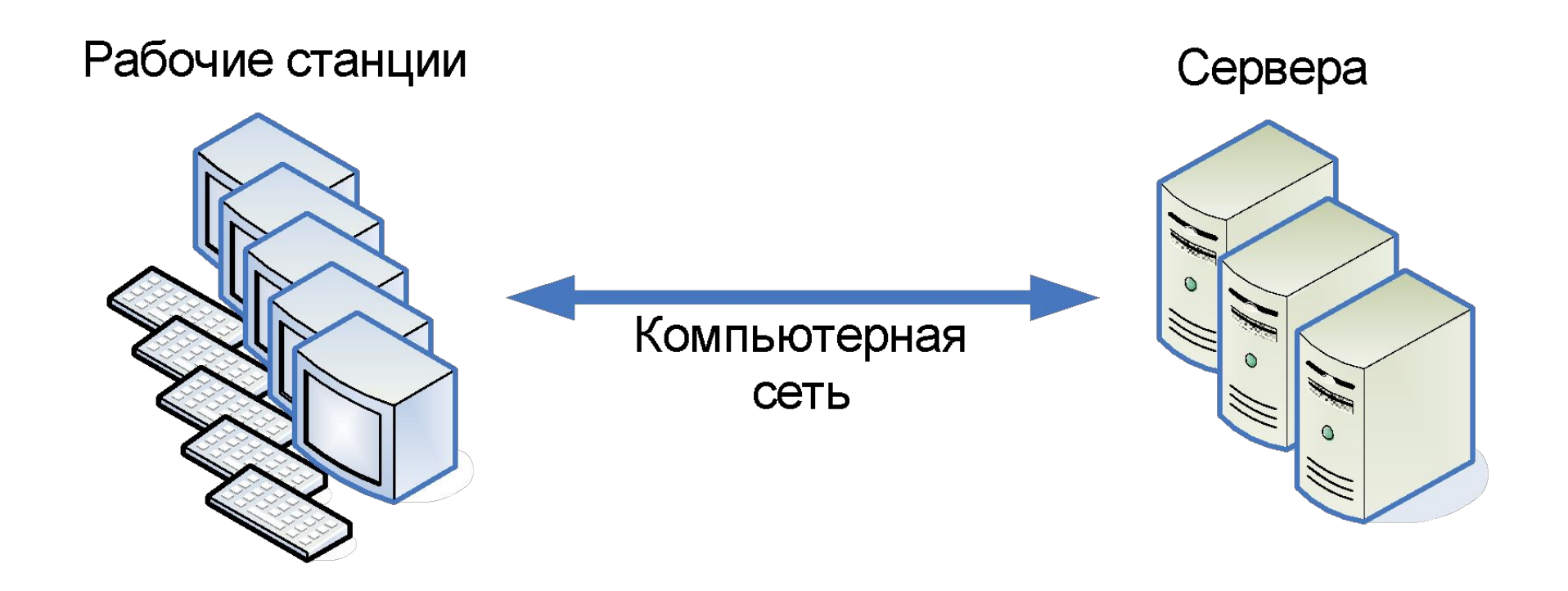

### Клиент и сервер

Сервер. Чаще всего под сервером понимают более мощный, по сравнению с другими, компьютер, на котором серверное программное обеспечение находится в режиме ожидания запроса от клиента (пассивная роль).

Клиент – компьютерная программа, первой посылающая запросы на сервер и инициирующая их взаимодействие (активная роль).

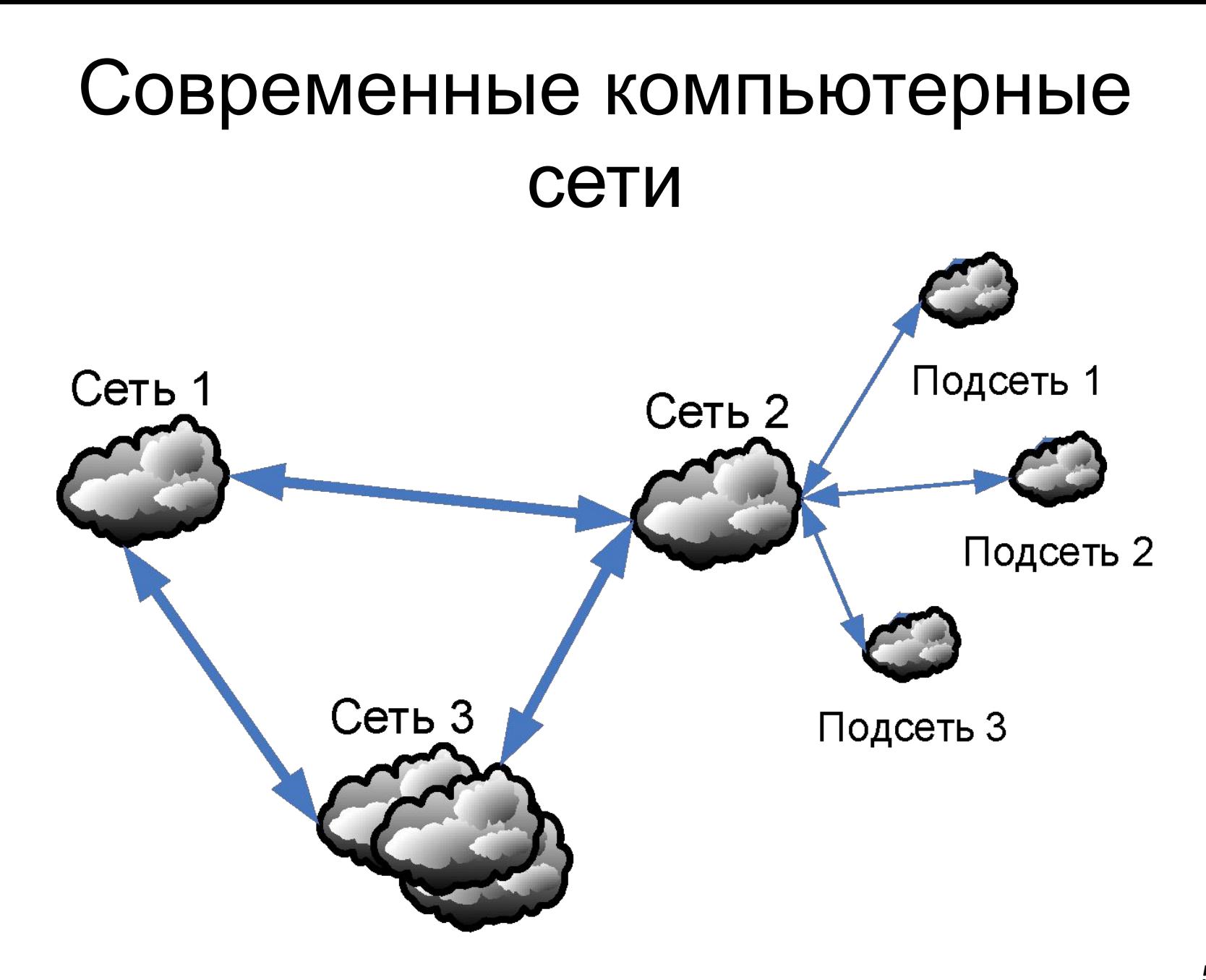

### Варианты объединения компьютеров (1)

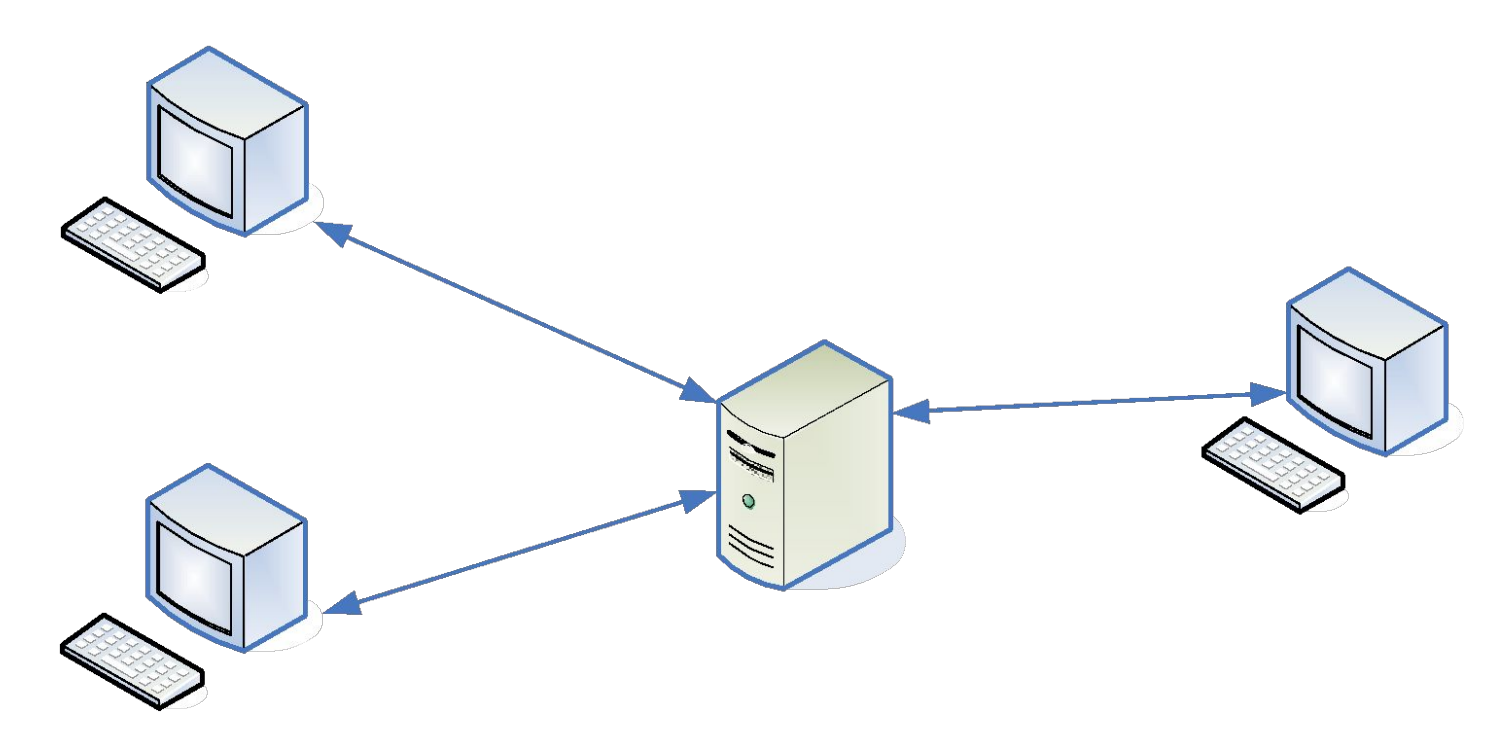

Компьютеры подключаются непосредственно к серверу, имеющему несколько сетевых карт

# Основные недостатки схемы 1

- Ограниченные возможности подключения
- Компьютеры не смогут взаимодействовать между собой, если центральный компьютер неправильно настроен или выключен

### Варианты объединения компьютеров (2.1)

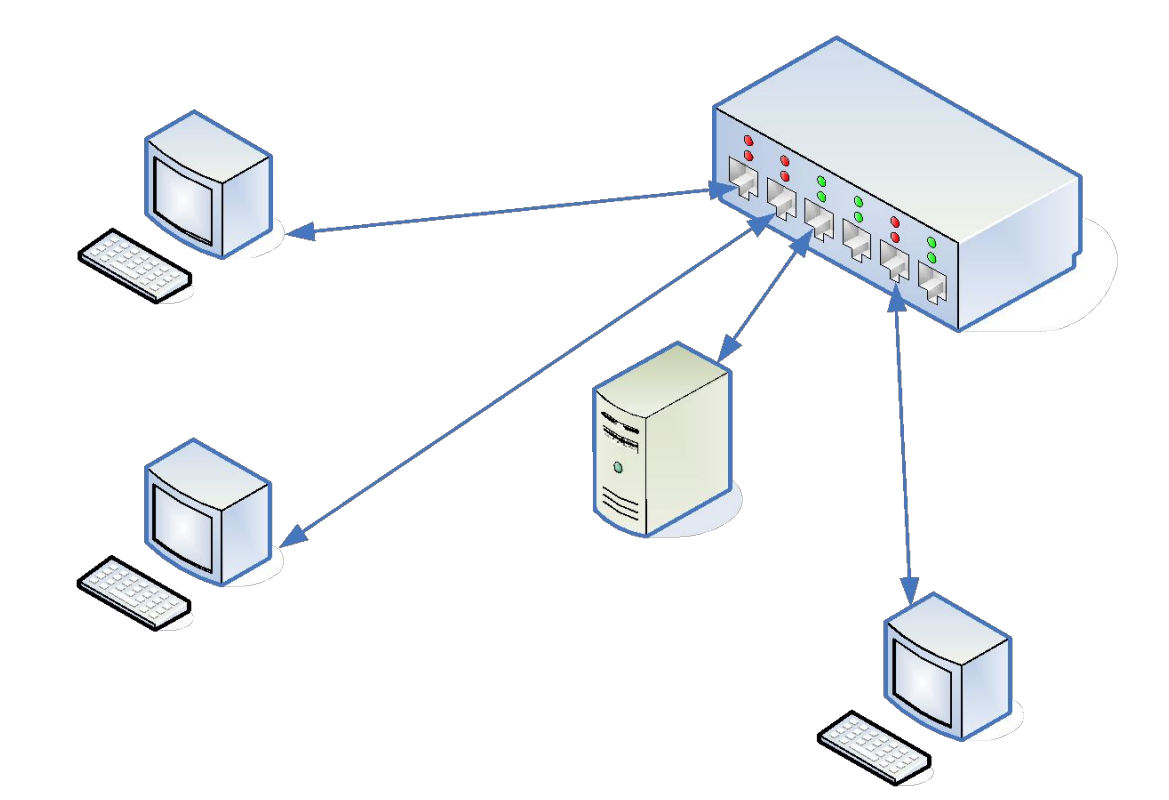

Все компьютеры подключаются к одному устройству, которое называется HUB и выполняет роль простого «соединителя» нескольких сетевых кабелей.

### Варианты объединения компьютеров (2.2)

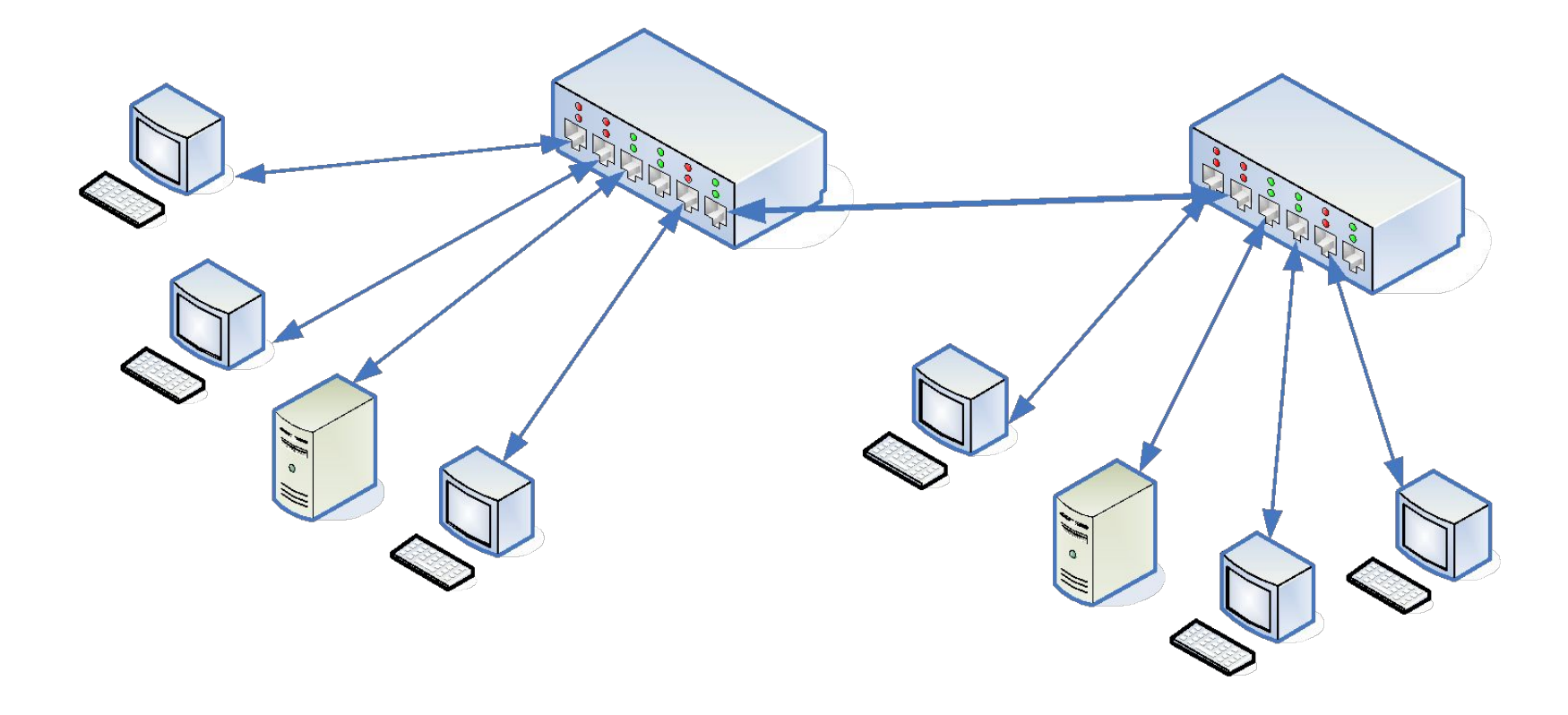

Несколько HUB(ов) соединяются между собой

# Основные недостатки схемы 2

- HUB является примитивным устройством и не позволяет контролировать обмен информацией между потоками
- При отправки запроса на сервер физический сигнал распространяется на все компьютеры, подключенные к HUBу

### Варианты объединения компьютеров (3)

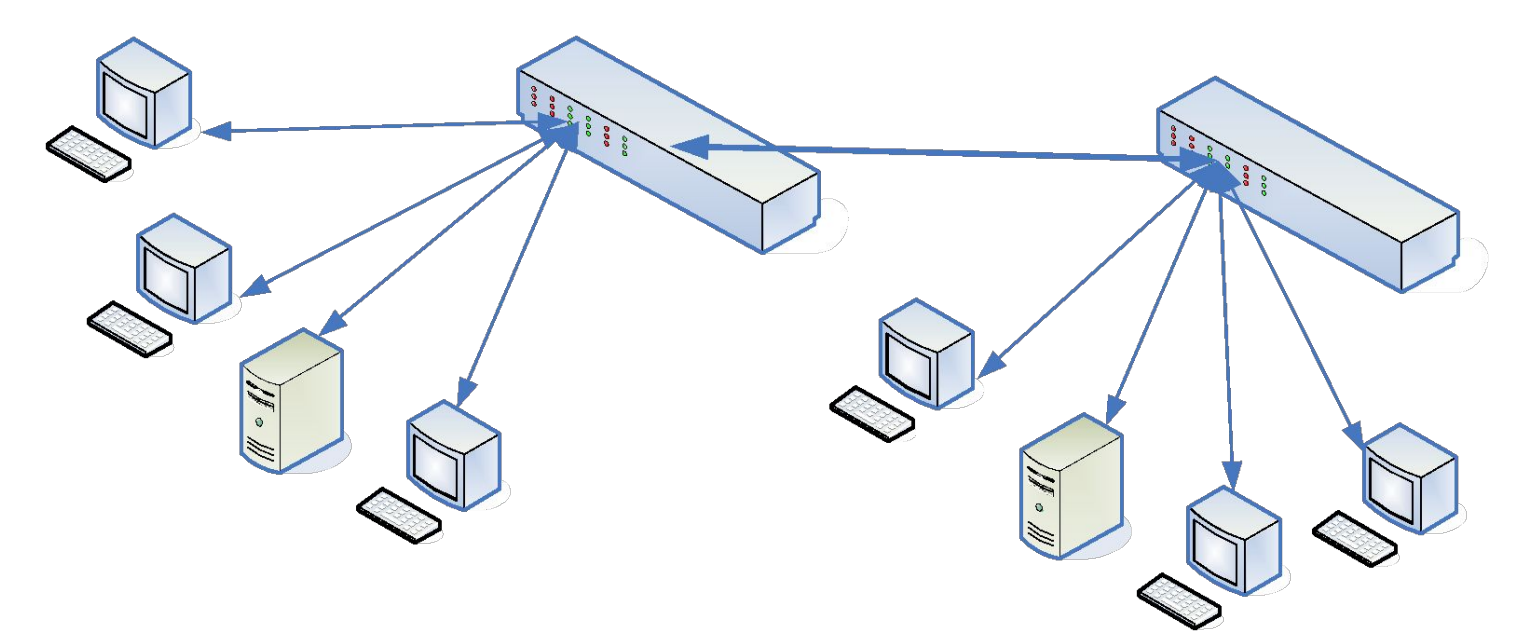

 Вместо HUB используются специальные устройства SWITCH, которые могут анализировать проходящие запросы и направлять их в нужное физическое подключение до компьютера-адресата

# Основные недостатки схемы 3

- SWITCH не имеет возможности выполнять сложные программы, позволяющие контролировать, ограничивать, анализировать, считать и распределять проходящие запросы
- Возможности по настройке логики работы устройств достаточно примитивные для современных потребностей

### Варианты объединения компьютеров с HUB и SWITCH

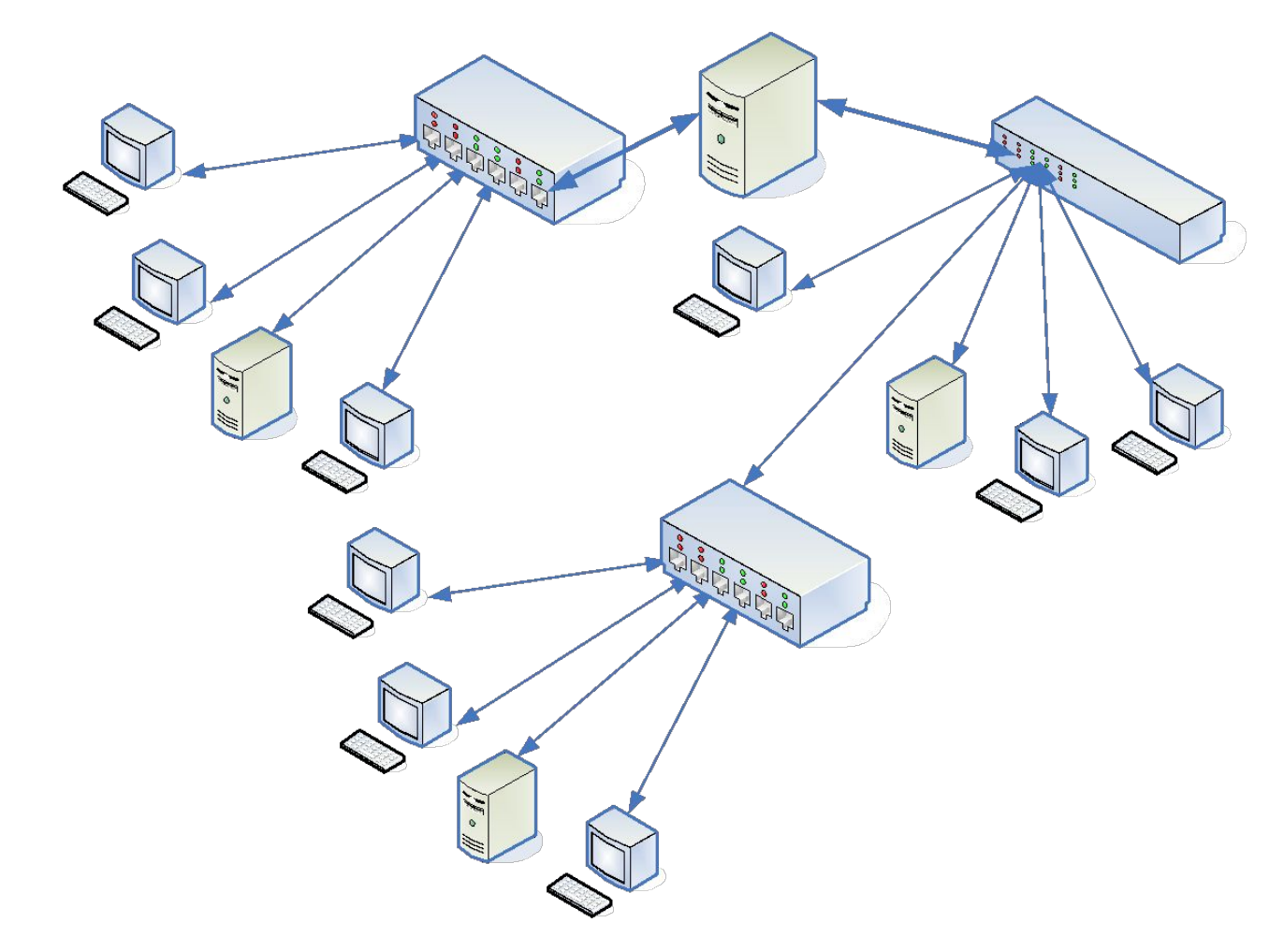

### Варианты объединения компьютеров (4)

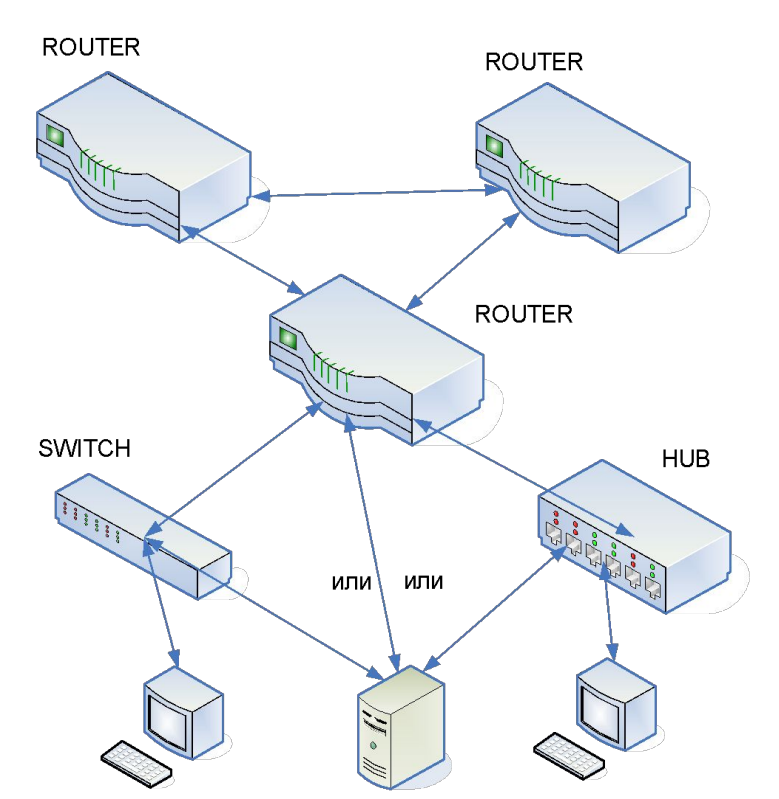

Использование специальных устройств – маршрутизаторов (Router), устройств с выделенным процессором и специальной ОС и ПО

### Сеть интернет

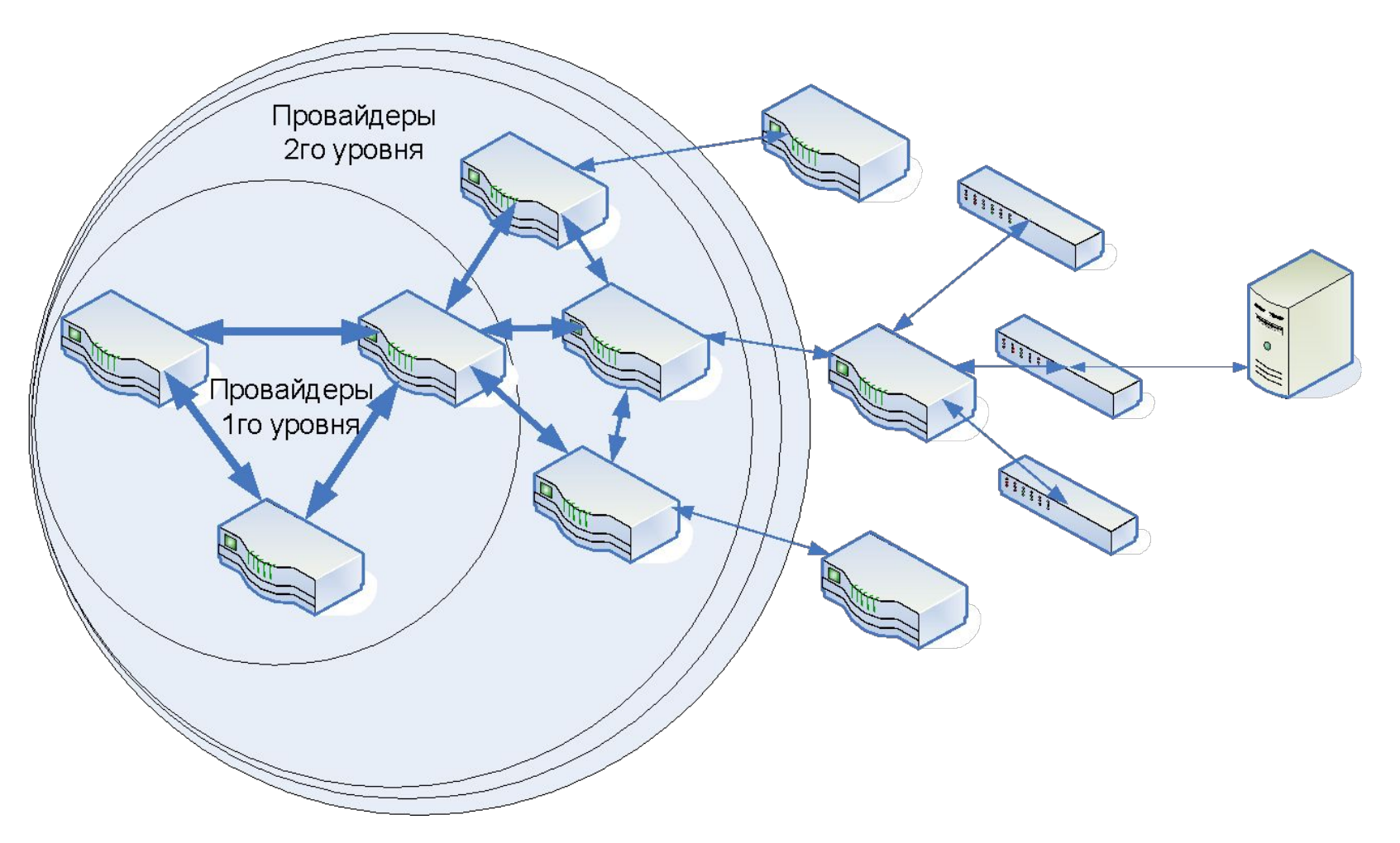

### Модель взаимодействия

Основной проблемой взаимодействия участников компьютерной сети является их идентификация в сети (возможность присвоения однозначного цифрового кода каждому компьютеру) и определение алгоритма передачи запроса от одного участника до другого через кратчайший (по времени или по стоимости) путь.

### Семиуровневая модель взаимодействия OSI (Open Systems Interconnection)

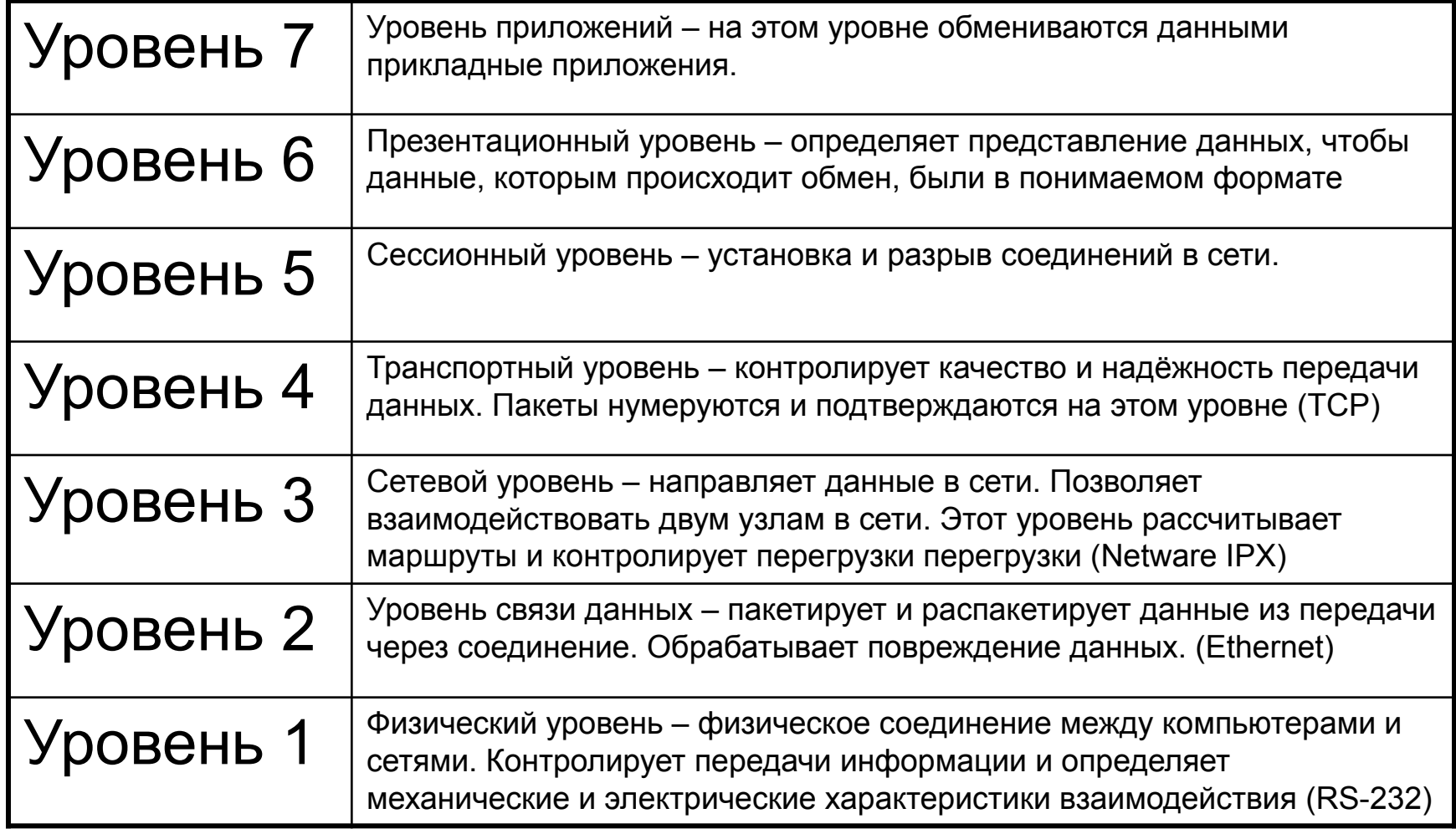

# Службы сети Интернет: DNS, WWW и WAP

# Службы сети интернет

Для решения самых часто используемых задач был разработан ряд служб Интернет.

Службы Интернет – это специальные приложения, определяющие правила взаимодействия между участниками сети и решающие определённые задачи.

Числовой IP-адрес компьютера представляет собой 32-битовый адрес, состоящий из 4 октетов по 8 бит в каждом. Октет записывается в десятичной системе счисления и получается, например, запись:

#### 184.94.125.53

Числовая форма записи используется компьютерами и специальным оборудованием для обслуживания сети, для людей такой способ является неудобным и неинформативным.

Доменное имя также определяет только один компьютер в сети и состоит из нескольких слов или сокращений, разделенных точками. **OMGTU.RU** 

Крайняя правая часть обозначает домен верхнего уровня (самую большую группу компьютеров), буквы левее обозначают домены более низкого уровня.

Домены верхнего уровня могут обозначать название страны, они являются стандартными и определены Международной организацией по стандартизации (ISO). Второй вариант, 3 правые буквы, могут обозначать вид деятельности, к

которым относится домен.

- Примеры:
- ru Россия
- fr Франция
- com коммерческая организация
- доу правительственные организации
- org другие (некоммерческие) организации
- net провайдеры Интернет
- int международные организации

Oсновная задача DNS - преобразование имен компьютеров в IP-адреса и наоборот.

#### *Регистрация имени домена второго уровня*

В Европе заявления о предоставлении доменных имен принимает организация Reseaux IP Europeens (RIPE, http://mcsun.eu.net)

Регистрация доменов второго уровня в домене .ru производится по адресу http://www.ripn.net/ РосНИИРОС

(Российский НИИ Развития общественных связей)

Пространство имен DNS имеет вид дерева *доменов* с полномочиями, возрастающими по мере приближения к корню дерева.

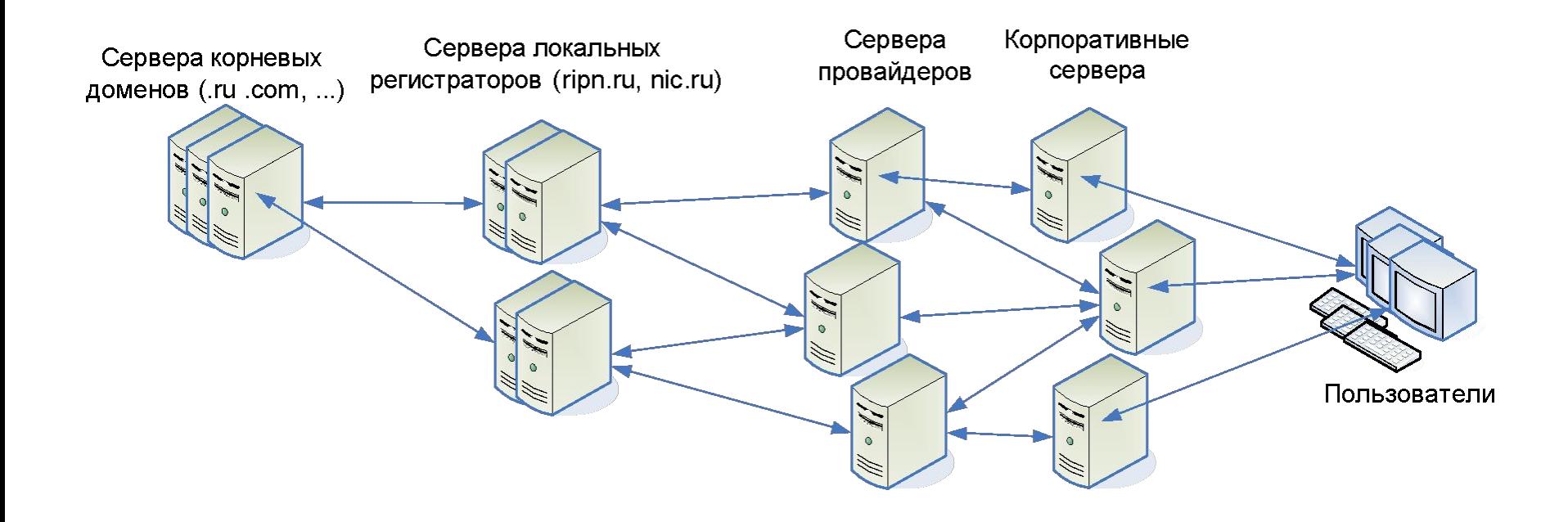

### Служба используется для распространения гипертекстовых документов, которые внутри себя содержат ссылки на некоторые части самого документа, либо на другие документы. Для функционирования службы WWW необходима установка специального программного обеспечения – браузера.

### Служба WWW (World Wide Web)

## Служба WWW (World Wide Web)

Гипертекстовые документы пишутся на специальном языке HTML (HyperText Mark-up Language). Все дополнительные элементы (рисунки, звуки, видео, программы и др.) не включаются в текст документа, а хранятся в отдельных файлах, ссылки на которые вставлены в гипертекстовый документ.

## Служба WWW (World Wide Web)

Любая организация может создать свой сайт (совокупность Web-страниц), подключив свой компьютер к сети Интернет и получив доменное имя, по которому другие пользователи смогут обращаться к страницам этой организации.

# Служба WWW – пример работы

- Ввод в браузере на компьютере пользователя адреса www.mail.ru
- Запрос IP-адреса сервера имён домена mail.ru
- Определение IP-адреса сервера www.mail.ru
- Запрос на IP-адрес сервера на получение страницы index.html
- Пересылка html файла с именем index.html на компьютер пользователя
- Разрыв соединения
- Отображение содержания файла в браузере на компьютере пользователя

## Служба WAP – пример работы

- Ввод в браузере адреса wap.beeline.ru
- Запрос IP-адреса сервера имён домена beeline.ru
- Определение IP-адреса сервера wap.beeline.ru
- Запрос на IP-адрес сервера на получение страницы index.wml
- Пересылка wml файла с именем index.wml
- Разрыв соединения
- Отображение содержания файла на экране мобильного телефона

### Способы организации приложений ЭК. Услуги провайдеров и хостинг-центров

### Организация ЭК

Необходимо для начала работы в рамках ЭК:

- 1. Купить или арендовать сервер или место на сервере для размещения файлов
- 2. Зарегистрировать доменное имя для сайта и почты
- 3. Настроить сервер
- 4. Подключить сервер к сети Интернет
- 5. Запустить серверное ПО
- 6. Создать Web-приложение предполагающее:
	- Создание базы данных о товарах и услугах
	- Web-дизайн страниц сайта
	- Программирование (создание HTML-документа)
	- Наполнение сайта контентом (содержанием)

### Расходы на обслуживание ЭК

- Оплата аренды сервера или его части
- Оплата аренды места в хостинг-центре
- Оплата аренды канала (IP-адресов) и трафика (передаваемой информации)
- Оплата аренды доменного имени
- Оплата дополнительных услуг по поддержанию работоспособности сервера
- Оплата услуг по обновлению и поддержанию работоспособности приложения ЭК